Idaho National Laboratory

# Nuclear Science User Facilities **MY NSUF** Quick Guide

Kelly A. Cunningham September 26, 2016

#### **DISCLAIMER**

This information was prepared as an account of work sponsored by an agency of the U.S. Government. Neither the U.S. Government nor any agency thereof, nor any of their employees, makes any warranty, expressed or implied, or assumes any legal liability or responsibility for the accuracy, completeness, or usefulness, of any information, apparatus, product, or process disclosed, or represents that its use would not infringe privately owned rights. References herein to any specific commercial product, process, or service by trade name, trade mark, manufacturer, or otherwise, does not necessarily constitute or imply its endorsement, recommendation, or favoring by the U.S. Government or any agency thereof. The views and opinions of authors expressed herein do not necessarily state or reflect those of the U.S. Government or any agency thereof.

Intentionally Left Blank

## **Contents**

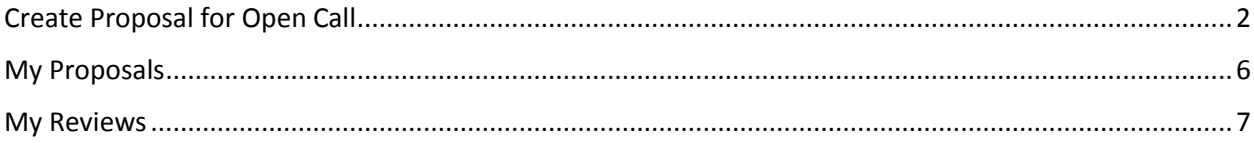

Please send questions or suggestions regarding My NSUF Quick Guide to Kelly.Cunningham@inl.gov.

# My NSUF Quick Guide

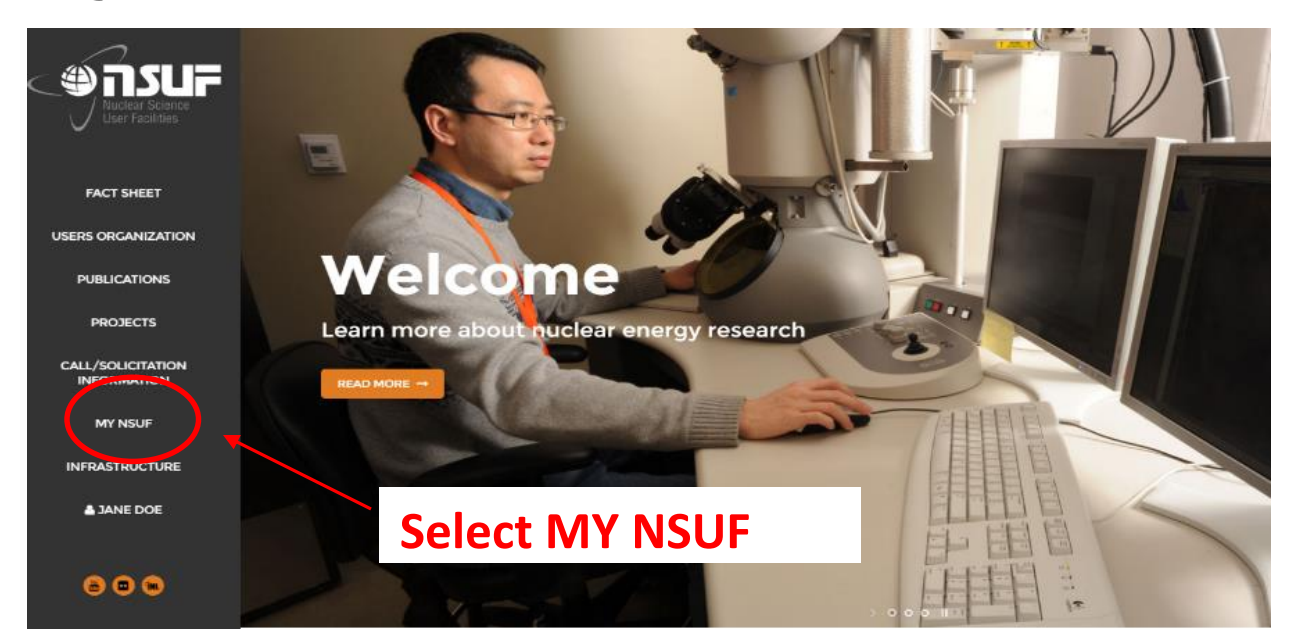

## <span id="page-3-0"></span>**Create Proposal for Open Call**

\*Indicates NSUF RTE guidelines

#### NSUF / Proposal / Proposal Home

#### Proposal Home

#### **Create new proposal**

**\****A PI will not be allowed to propose a new RTE if he/she has three active experiments during the call period.*

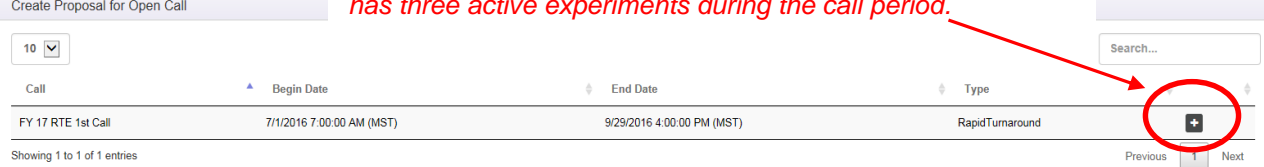

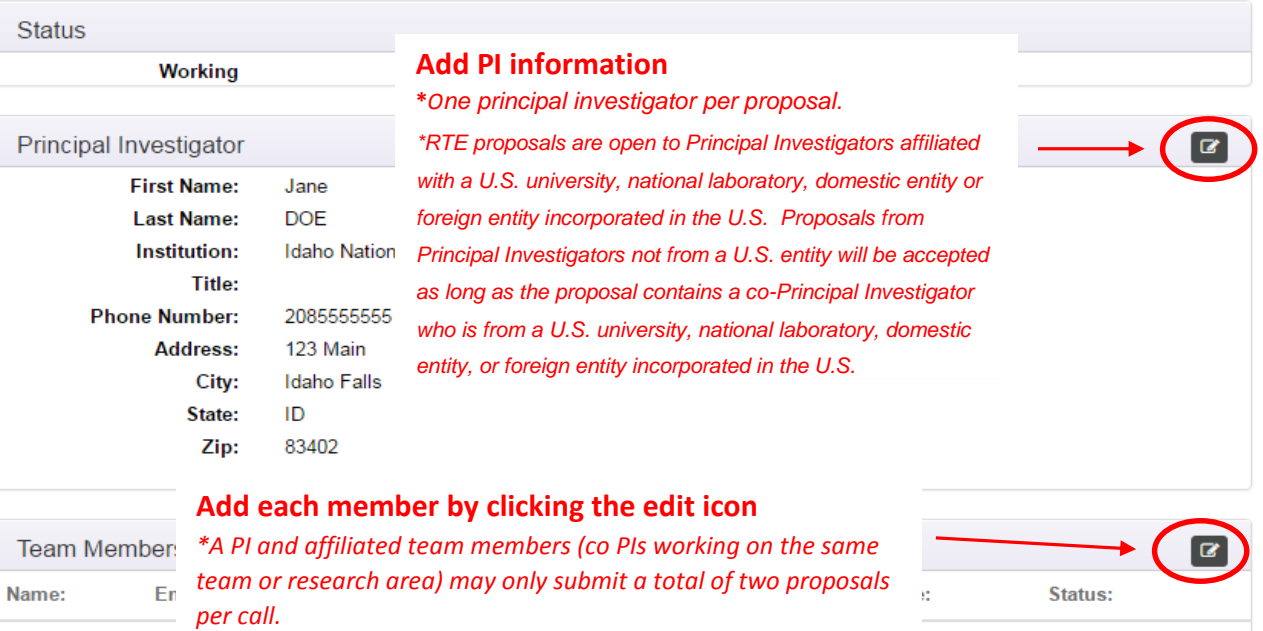

#### **Experiment Details**

#### **Experiment Title**

New Proposal

Describe the work that you are proposing in detail. Please include as many specifics as possible (e.g., dose, dose rate, ion energy, types of ions, beam line x-ray energy, irradiation temperature, analysis temperature, atmosphere, etc.):

**Work Description** 

Identify all equipment and instrumentation necessary to the performance of this experiment:

**Equipment Description** 

#### **Partner Facilities:**

- □ University of Wisconsin Tandem Accelerator Ion Beam / Characterization Laboratory
- University of Michigan Ion Beam Laboratory (MIBL)
- Massachusetts Institute of Technology MITR Nuclear Reactor Laboratory
- North Carolina State University PULSTAR Reactor
- □ Oak Ridge National Laboratory HFIR / LAMDA
- Pacific Northwest Laboratory Radio Chemical Processing Laboratory
- Purdue University IMPACT LAB
- University of California-Berkeley Nuclear Materials Laboratory
- University of Nevada Las Vegas Radiochemistry Laboratory
- Westinghouse Materials Center for Excellence
- Center for Advanced Energy Studies MaCS
- Illinois Institute of Technology MRCAT at Advanced Photon Source
- de Idaho National Laboratory PIE Facilities
- Intermediate Voltage Electron Microscopy Tandem Facility (IVEM)

Describe what data or images will be produced:

Data Description

#### **Facilities Available for RTEs**

**Microscopy and Characterizaton Suite (MaCS) at the Center for Advanced Energy Studies**

- **Focused Ion Beam with EDS/EBSD/Omniprobe**
- **Local Electrode Atom Probe (LEAP)**
- **Nano Indenter Atomic Force Microscope**
- **Scanning Electron Microscope with EDS/EBSD/CL**
- **FEI Technai TR30-FEG ST win STEM**

#### **Other Facilities Available for RTEs**

*\*One facility per proposal*

- **Beamline**
- **Post-irradiation Examination**
- **IVEM**
- **High-performance Computing**
- **NSLS II X-Ray Powder Diffraction (XPD) Beamline (only)**

Indicate how many specimens will be examined:

*\*Limited time and funding, depending on facility, allow for only a small number of samples, historically < 9 is optimal.* 

3

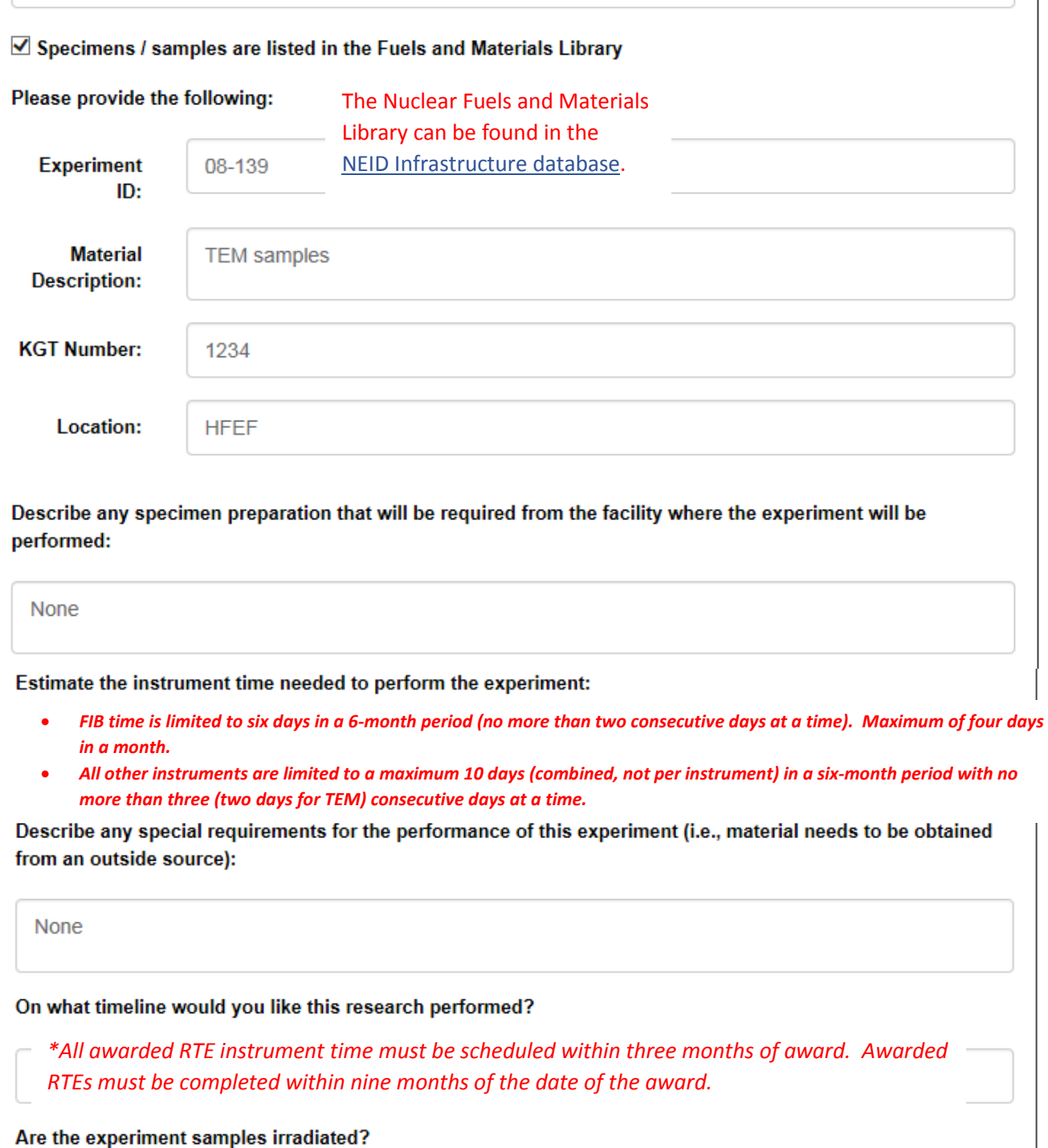

*\*Work is limited to irradiated materials (neutron, charged particle, nuclear fuel), with the exception of ion beam irradiations.*

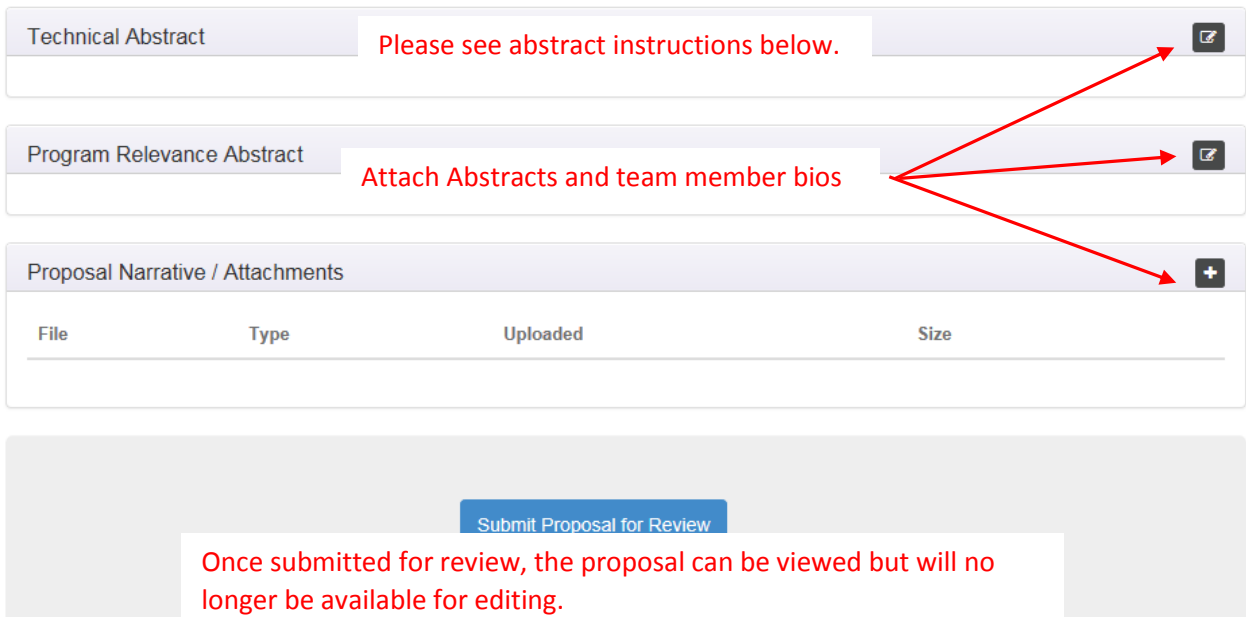

#### **Technical Abstract:**

#### Limit Technical Abstract to 500 words.

Please describe the project objectives including methods to be employed, and the potential impact to the state-ofthe-knowledge if the research is successful. The abstract must also indicate the expected period of performance.

#### **Program Relevance Abstract:**

This is intended to be a blind narrative. Please do not identify the university(s) involved or list names of PIs or collaborators. Limit Program Relevance explanation to 500 words.

The programmatic relevance abstract should describe how the proposed research advances DOE's nuclear energy agenda. The programs funded by the Office of Nuclear Energy have the following two Program Goals:

Develop new nuclear generation technologies – that foster the diversity of the domestic energy supply through public-private partnerships that are aimed in the near-term (2015) at the deployment of advanced, proliferation-resistant light water reactor and fuel cycle technologies and in the longer-term (2025) at the development and deployment of next-generation advanced reactors and fuel cycles.

Maintain, enhance, and safeguard the Nation's nuclear infrastructure capability – to meet the Nation's energy, environmental, medical research, space exploration, and national security needs.

Information on the Advanced Fuel Cycle Initiative, Next Generation Nuclear Plant, Light Water Reactor Sustainability Program, and the Generation IV Nuclear Energy Systems Initiative may be found on the Office of Nuclear Energy Web Site a[t http://www.nuclear.gov.](http://www.nuclear.gov/)

#### **Proposal Narrative/Attachments:**

**Upload the following files: the proposal narrative, including graphics should be no more than 2 pages total (font size of 10 or more). The bibliographic sketch for the principal investigator, and co-investigators should be limited to 2 pages each. Each file must be in PDF format and should not exceed 8 MB in size.** The proposal narrative should define the project objectives and significance, how the research would contribute to the state-ofthe-knowledge in the field, why the methods proposed are optimal for achieving the results, the resources needed to perform the research, and the capabilities of the principal investigator and key team members/collaborators. It should also explain how each team member/collaborator will be participating. The biographical sketch is limited to two pages for the principal investigator and should include educational background, research and professional training, publications and synergistic activities.

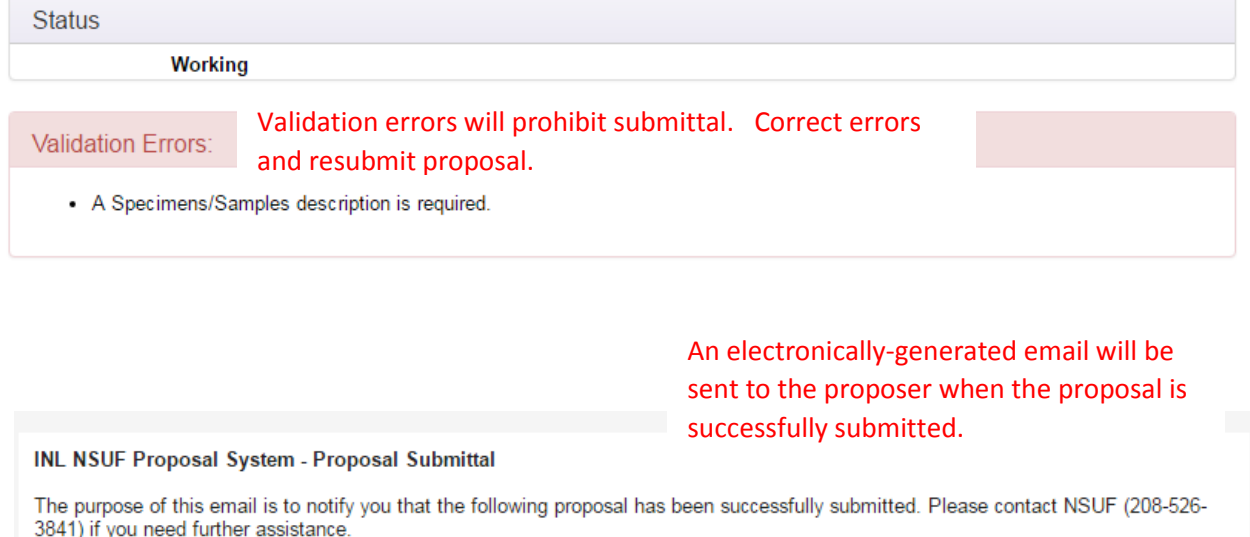

Principal Investigator Name: Jane Doe<br>Proposal Title: Proposal Test #2

Thank you for your proposal.

# <span id="page-7-0"></span>**My Proposals**

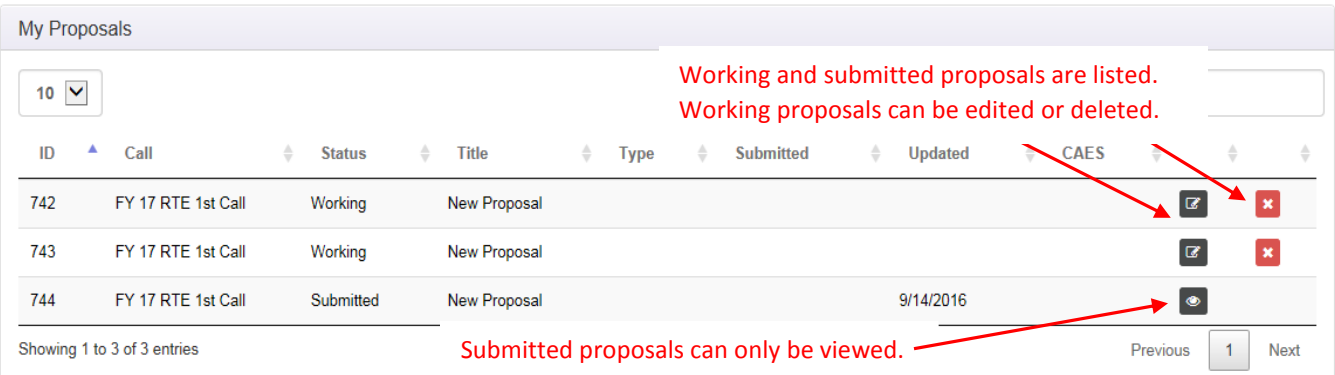

<span id="page-8-0"></span>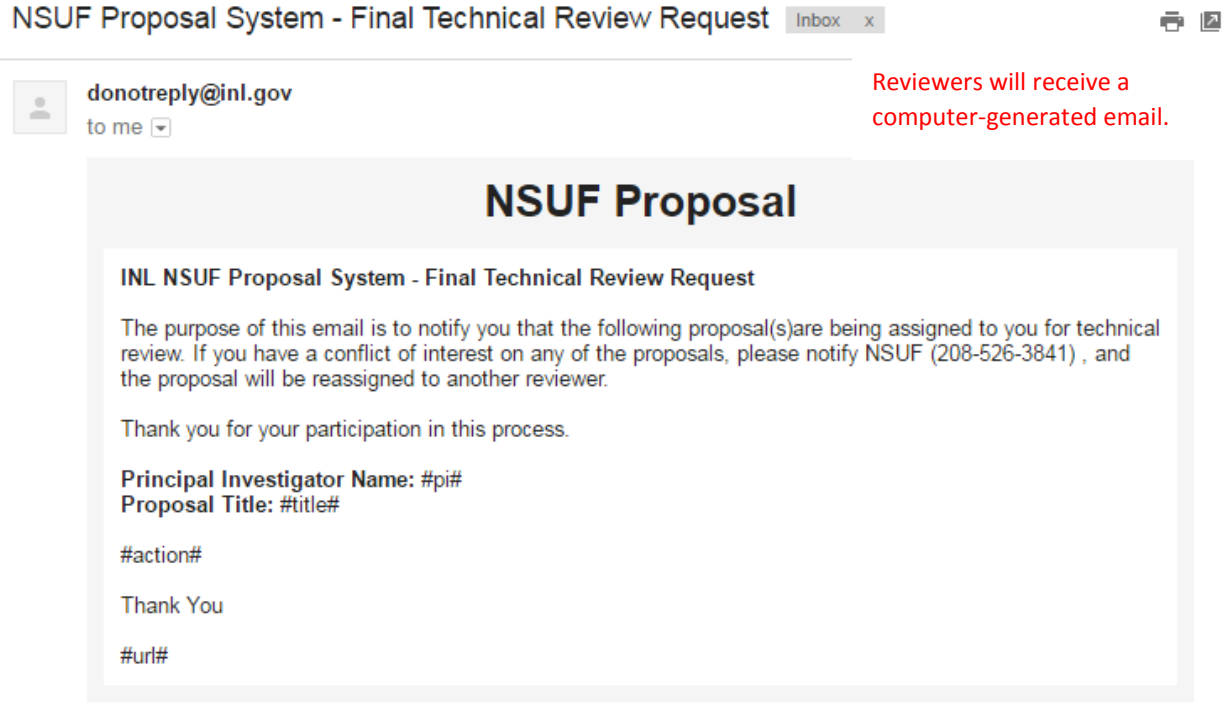

#### Working and completed reviews are listed. Working reviews can be edited.

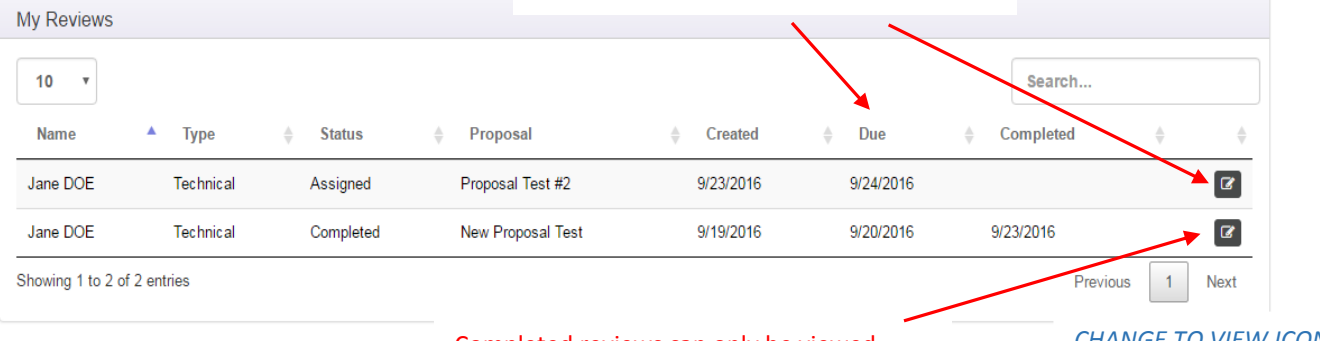

Completed reviews can only be viewed.

*CHANGE TO VIEW ICON*

#### Open Proposal For Review C'

Proposal will open in a new tab.

#### Scientific Merit (50%)

#### Edit each section to input review comments and scores.

 $\bullet$ 

This criterion includes the importance of the scientific or tecnnological need addressed in the proposal as well as the innovation and validity of the approach described to meet that need. Consider such aspects as the influence that the characterization might have on the future direction, progress, and thinking within the area of science and technology; the likelihood of achieving valuable results; and the scientific innovation and originality indicated in the proposed research.

- Does the proposal describe a logical approach in applying materials characterization to solve a technological problem and/or provide new scientific knowledge?
- Does the proposal demonstrate a high degree of innovation or is substantially similar work being pursued elsewhere?

Score: 0.0 50 points available.

Technical feasibility (30%)

This criterion provides an assessment of the risk that the proposed research tasks may not be accomplished. The reviewer should take into account the present state-of-the-art as well as the capabilities and expertise that would be provided by the NSUF User Facility. A low probability that the requirements of the project can be met using all available knowledge and existing NSUF facilities dictates a low score on this criterion. The highest scores should also reflect the most effective utilization of capabilities at the NSUF User Facility.

Based on background information presented in the proposal, in relevant literature, and from your own knowledge of the field, is it reasonable to expect that the proposed tasks can be completed successfully?

- Is there a potential showstopper that has not been addressed?
- . Will the present capabilities and expertise at NSUF be adequate to perform the required tasks? (Please see the Feasibility Review provided by NSUF staff for help on this question.)
- . Do the proposed tasks use capabilities at the NSUF that are not widely available?

Score: 0.0 30 points available.

#### Capability of group (20%)

This score should include consideration of the background, past performance, and/or potential of the principal investigator, and the research environment and facilities that will be provided by the PI and co-PIs. The research potential and background should be weighted more heavily for a junior investigator who may have a more limited track record.

- Does the PI have a background that is appropriate for leading the proposed collaboration?
- Does the assembled research team have expertise in all of the key areas needed to achieve the project objectives?
- . Does the group publish regularly in highly regarded, peer-reviewed journals?

 $\alpha$ 

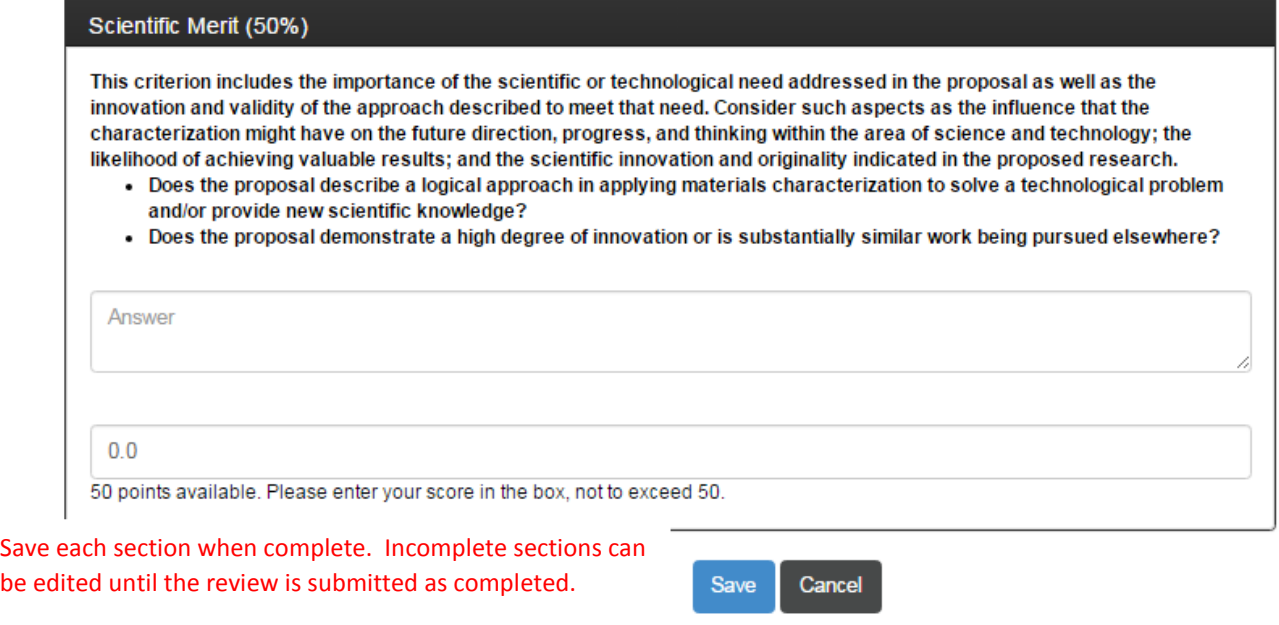

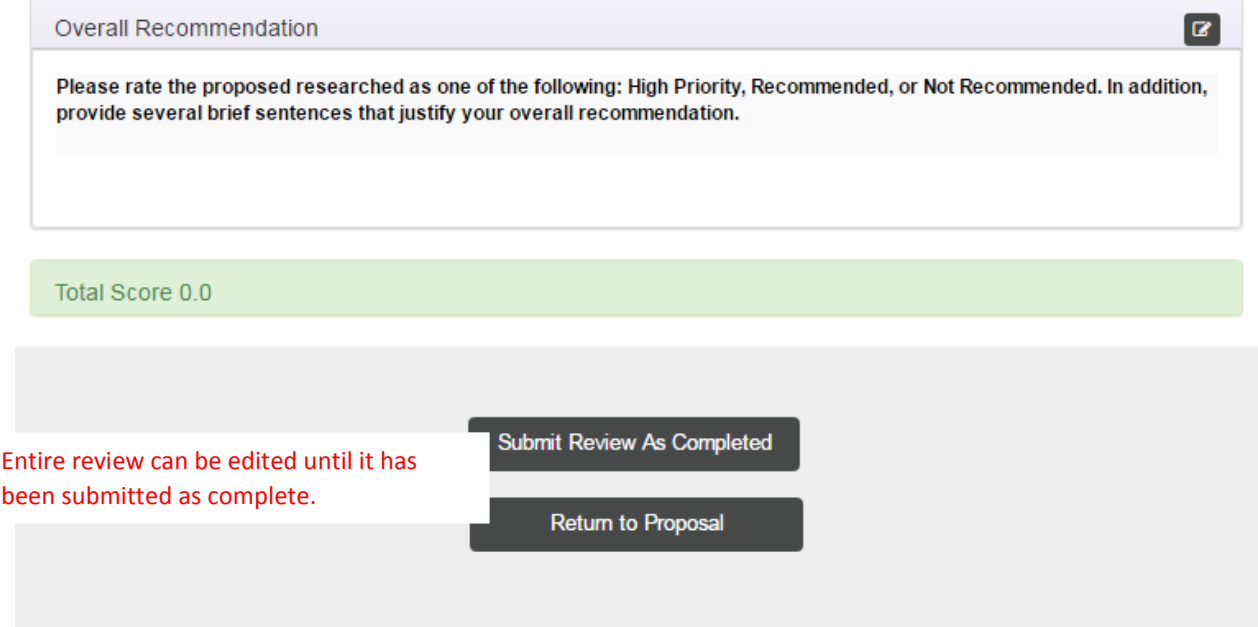